# MUNSOFT

municipal financial software

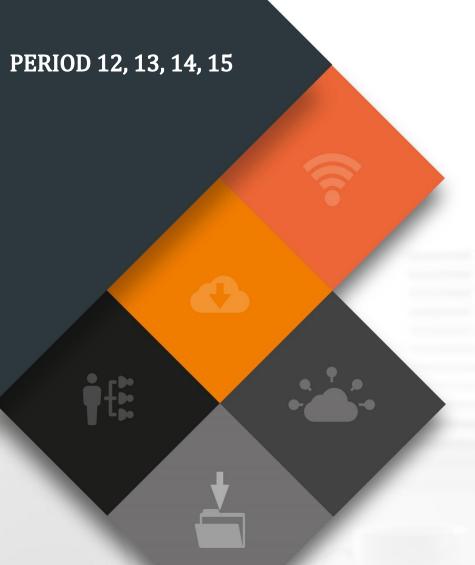

Prepared by: Munsoft Pty Ltd

011 215 8000 | info@munsoft.co.za | www.munsoft.co.za

#### COPYRIGHT NOTICE

This document is protected by copyright under the Berne Convention and the South African Copyright Act, 98 of 1998. No part of this document may be reduced or transmitted in any form or by any means, electronic or mechanical, including photocopying, recording or by any information storage and retrieval system, without the written permission of Munsoft.

Whilst every effort has been made to ensure that the information contained in this document is accurate and complete, Munsoft, its directors, officers and employees take no responsibility for any loss or damage suffered by any person as a result of their reliance upon the information contained herein.

### PERIOD 12

Closes with year-end roll over. No adjustments allowed (transactions can by no means be forced into period 12 after the year-end roll over).

### PERIOD 13

- All adjustments in preparation and finalisation of Annual Financial Statements (AFS) will be processed in this period.
- Will remain open until the Annual Financial Statements are submitted for audit.
- Needs to be closed once Financial Statements are submitted.

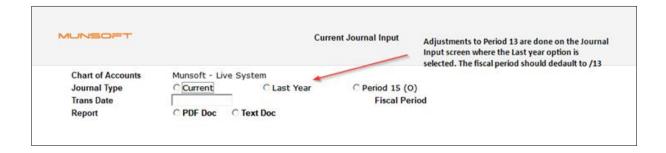

### PERIOD 14

- Adjustments during the audit of the financial statements must be processed in period 14, as recommended by auditors.
- Will remain open until the audit of the financial statements is complete.
- Needs to be closed once audit is completed.

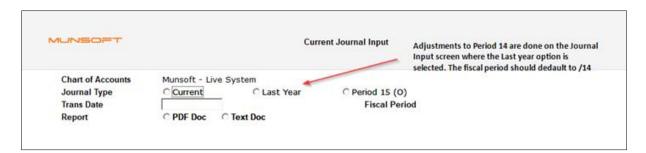

### PERIOD 15

- Will be used to process all Prior Period adjustments and restatements, identified after the final audit, and has an impact on previous TWO financial years.
- Period 15 are open throughout the financial year.
- Period 15 remains open for TWO YEARS on Munsoft.
- P15 (O) Journals will post into TWO YEARS ago. (e.g. a P15 (O) journal passed in 2021 will post to 201915 period)
- P15 Journals will post into ONE YEAR ago. (Last Year journals will default to P15 if the above periods are closed).
- To post transactions into the previous year (1 year ago):

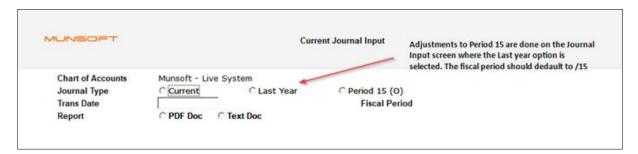

To post transactions into prior previous year (2 years ago):

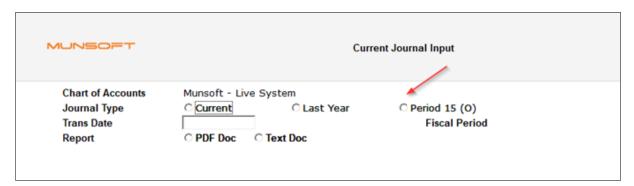

### NT UPLOADS

Any transactions in the mentioned periods are uploaded onto the NT portal as follow:

PAUD
AUDA
RAUD

Pre-audited Actuals (Period 13)
Audited Actuals (Period 14)
Restated Audited Actuals (Period 15)

# MUNSOFT

### municipal financial software

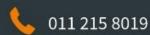

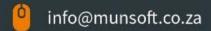

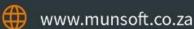

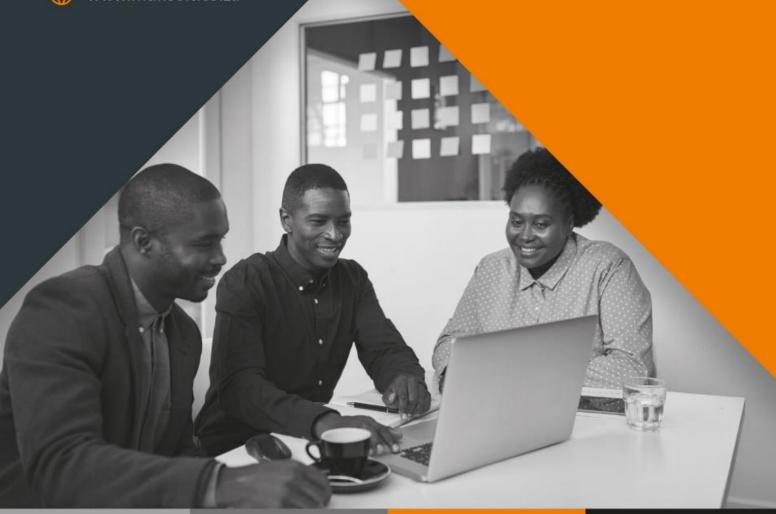

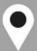

### LIMPOPO OFFICE

Office 10 90 Schoeman Street Polokwane Central Polokwane 0700

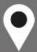

### **GAUTENG OFFICE**

Building 17, Cycad House Constantia Office Park Cnr 14th Avenue & Hendrik Potgieter Street Weltevredenpark Roodepoort 1709

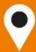

### **KWAZULU-NATAL OFFICE**

Regus Business Centre 1st Floor Liberty Life Building 21 Aurora Drive Umhlanga Ridge 4301

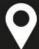

### **WESTERN CAPE OFFICE**

Regus Business Centre Colosseum Building Foyer 3, 1st Floor Century Way Century City Cape Town 7441